### 函数工作流

### **SDK** 文档

文档版本 01 发布日期 2023-11-07

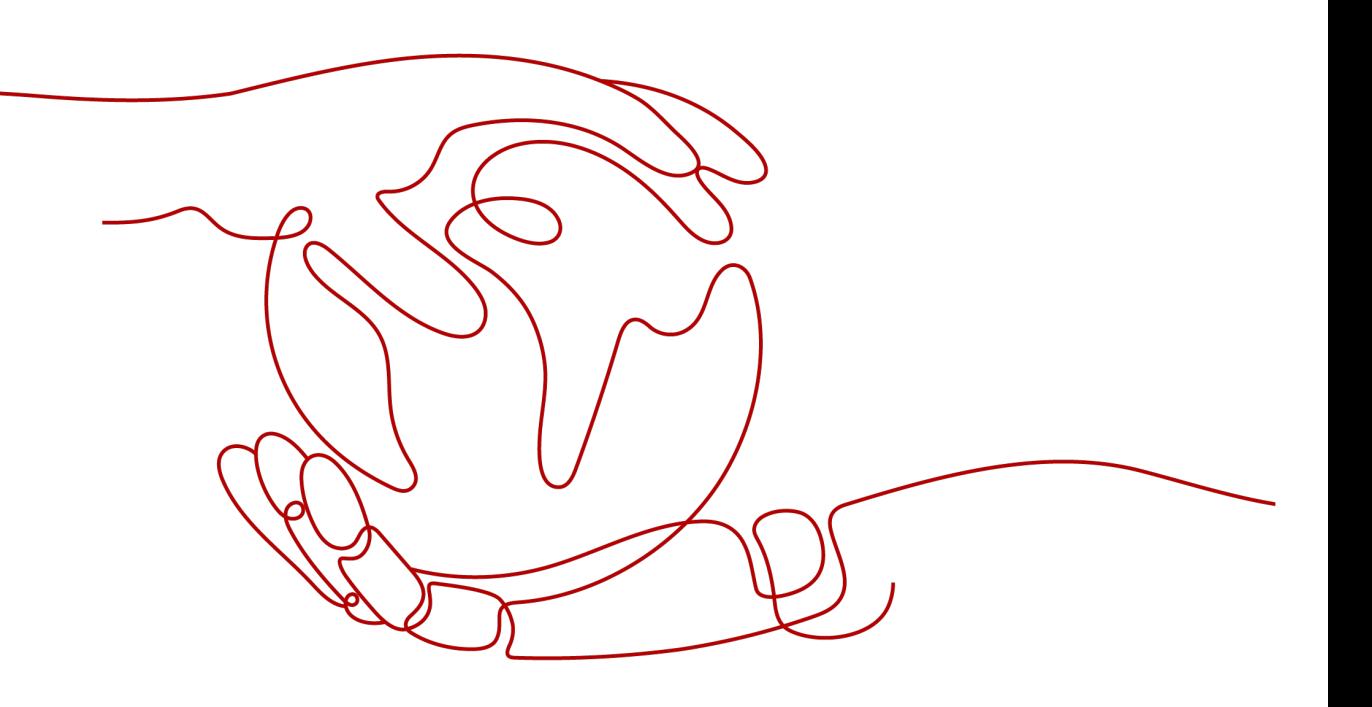

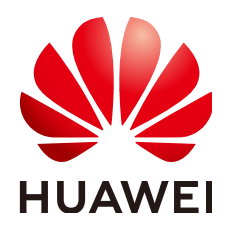

#### 版权所有 **©** 华为云计算技术有限公司 **2023**。 保留一切权利。

非经本公司书面许可,任何单位和个人不得擅自摘抄、复制本文档内容的部分或全部,并不得以任何形式传 播。

#### 商标声明

**、<br>HUAWE和其他华为商标均为华为技术有限公司的商标。** 本文档提及的其他所有商标或注册商标,由各自的所有人拥有。

#### 注意

您购买的产品、服务或特性等应受华为云计算技术有限公司商业合同和条款的约束,本文档中描述的全部或部 分产品、服务或特性可能不在您的购买或使用范围之内。除非合同另有约定,华为云计算技术有限公司对本文 档内容不做任何明示或暗示的声明或保证。

由于产品版本升级或其他原因,本文档内容会不定期进行更新。除非另有约定,本文档仅作为使用指导,本文 档中的所有陈述、信息和建议不构成任何明示或暗示的担保。

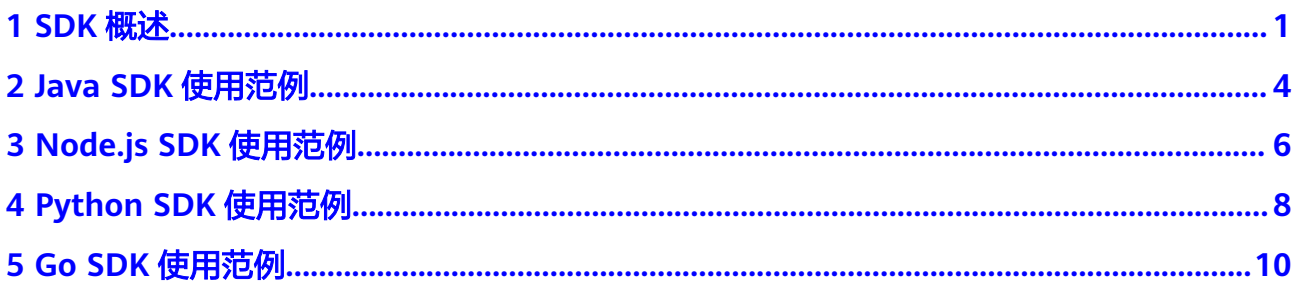

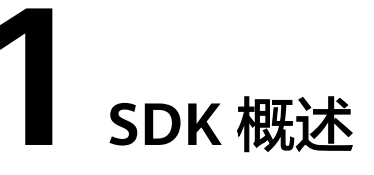

<span id="page-3-0"></span>本文介绍了FunctionGraph服务提供的SDK语言版本,列举了最新版本SDK的获取地 址。

#### **SDK** 列表

表**1-1**提供了FunctionGraph服务支持的SDK列表,您可以在GitHub仓库查看SDK更新 历史、获取安装包以及查看指导文档。

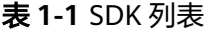

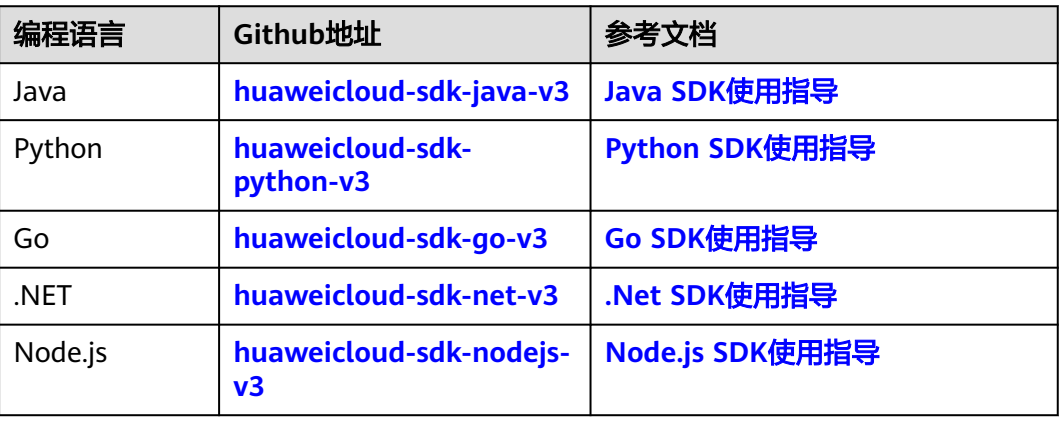

#### **API** 接口与 **SDK** 的对应关系

介绍FunctionGraph服务提供的API接口与SDK的对应方式,请参考表**1-2**。

#### 表 **1-2** API 接口与 SDK 的对应关系

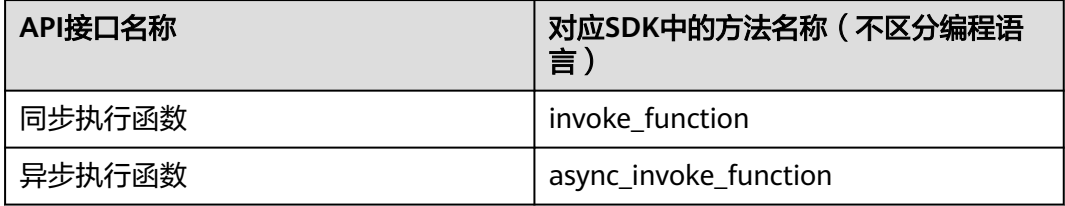

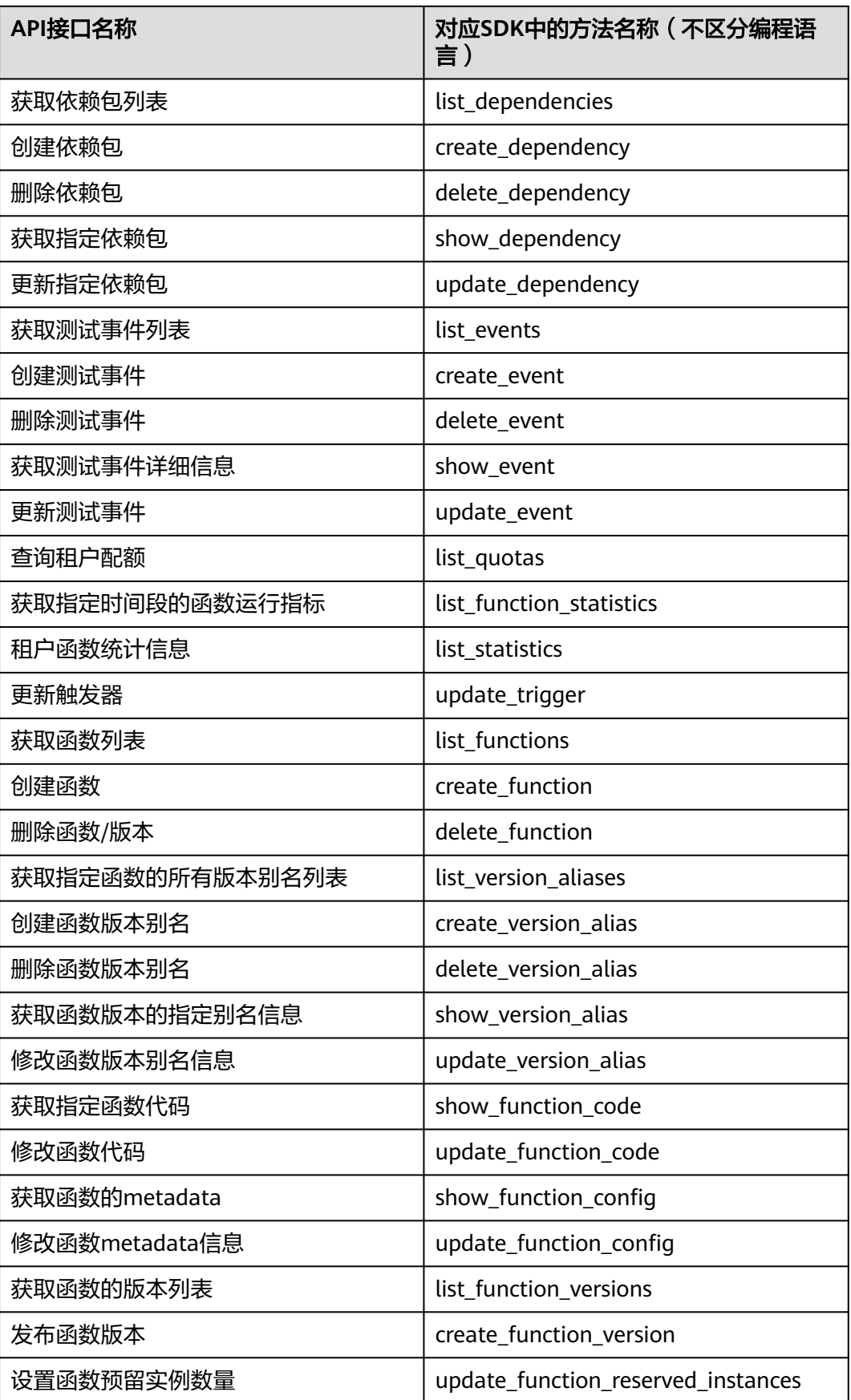

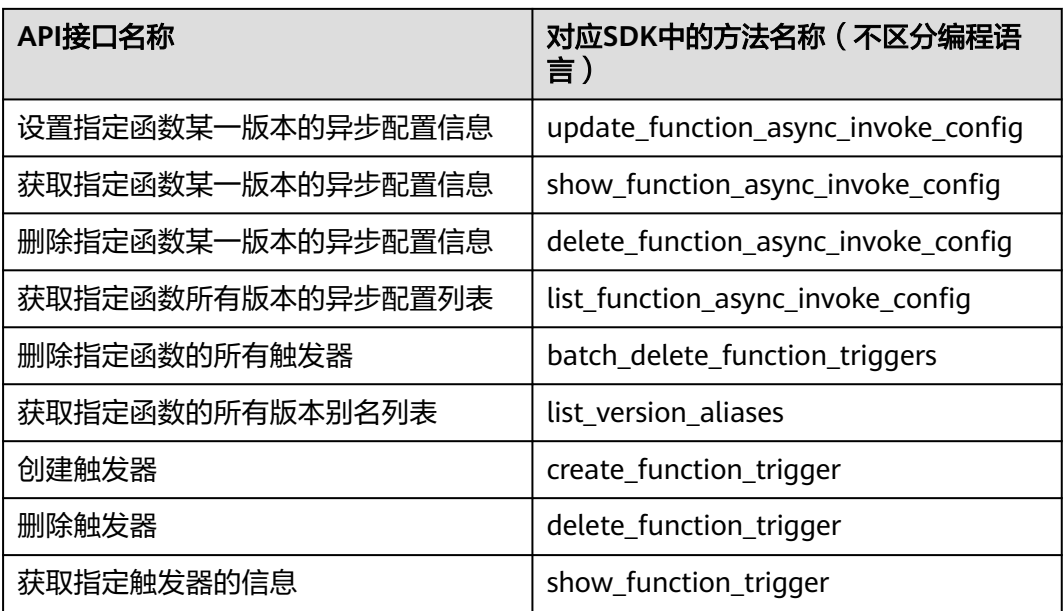

### **2 Java SDK** 使用范例

<span id="page-6-0"></span>以同步执行函数为例,提供封装后的SDK。为了保证您成功使用以下示例代码,您需 要先添加对应语言的SDK依赖。

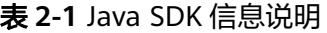

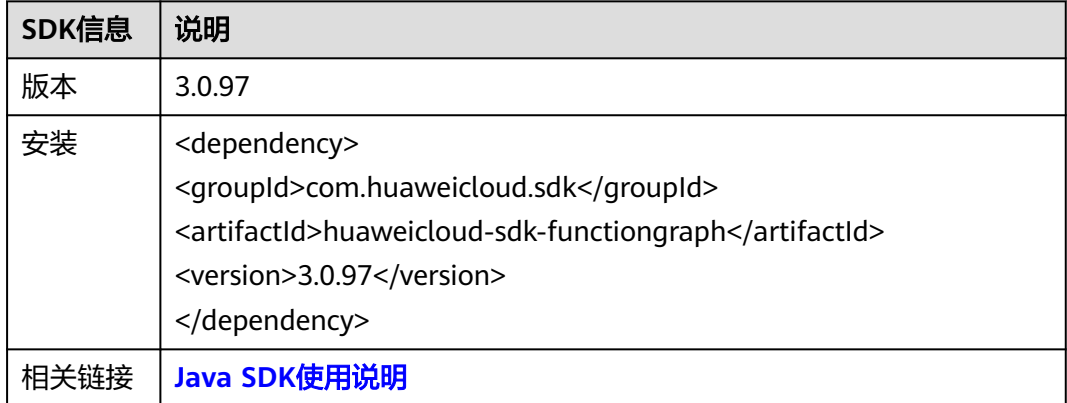

SDK的请求参数、响应参数、请求示例和响应示例与对应的API一致,具体参数和示例 说明请参[见同步执行函数](https://support.huaweicloud.com/intl/zh-cn/api-functiongraph/functiongraph_06_0125.html)接口。

#### **SDK**调用示例

package com.huaweicloud.sdk.test;

```
import com.huaweicloud.sdk.core.auth.ICredential;
import com.huaweicloud.sdk.core.auth.BasicCredentials;
import com.huaweicloud.sdk.core.exception.ConnectionException;
import com.huaweicloud.sdk.core.exception.RequestTimeoutException;
import com.huaweicloud.sdk.core.exception.ServiceResponseException;
import com.huaweicloud.sdk.functiongraph.v2.region.FunctionGraphRegion;
import com.huaweicloud.sdk.functiongraph.v2.*;
import com.huaweicloud.sdk.functiongraph.v2.model.*;
```
public class InvokeFunctionSolution {

```
 public static void main(String[] args) {
   // 该示例仅为测试使用,在生产环境中请勿硬编码ak sk 信息在代码中
   String ak = "<YOUR AK>";
   String sk = "<YOUR SK>";
```

```
 ICredential auth = new BasicCredentials()
         .withAk(ak)
         .withSk(sk);
   FunctionGraphClient client = FunctionGraphClient.newBuilder()
         .withCredential(auth)
         .withRegion(FunctionGraphRegion.valueOf("<region>"))
         .build();
   InvokeFunctionRequest request = new InvokeFunctionRequest();
    Map<String, Object> listbodyInvokeFunctionRequestBody = new HashMap<>();
    listbodyInvokeFunctionRequestBody.put("k", "v");
   request.withBody(listbodyInvokeFunctionRequestBody);
    request.withFunctionUrn("urn:fss:<region>:<project_id>:function:default:<func_name>:<version>");
    request.withXCffLogType("tail");
    request.withXCFFRequestVersion("v1");
   try {
      InvokeFunctionResponse response = client.invokeFunction(request);
      System.out.println(response.toString());
   } catch (ConnectionException e) {
      e.printStackTrace();
   } catch (RequestTimeoutException e) {
      e.printStackTrace();
   } catch (ServiceResponseException e) {
      e.printStackTrace();
      System.out.println(e.getHttpStatusCode());
      System.out.println(e.getErrorCode());
      System.out.println(e.getErrorMsg());
   }
 }
```
#### 说明

}

AK/SK、region(EndPoint)、project\_id(项目ID)的获取请参见**AK/SK**[签名认证操作指导](https://support.huaweicloud.com/intl/zh-cn/devg-apisign/api-sign-provide.html)。 func\_name、version在函数界面上获取。

X-CFF-Request-Version: 返回体格式,取值v0,v1。v0: 默认返回文本格式; v1: 默认返回 json格式,sdk需要使用此值。

## **3 Node.js SDK** 使用范例

<span id="page-8-0"></span>以同步执行函数为例,提供封装后的SDK。为了保证您成功使用以下示例代码,您需 要先添加对应语言的SDK依赖。

#### 表 **3-1** Node.js SDK 信息说明

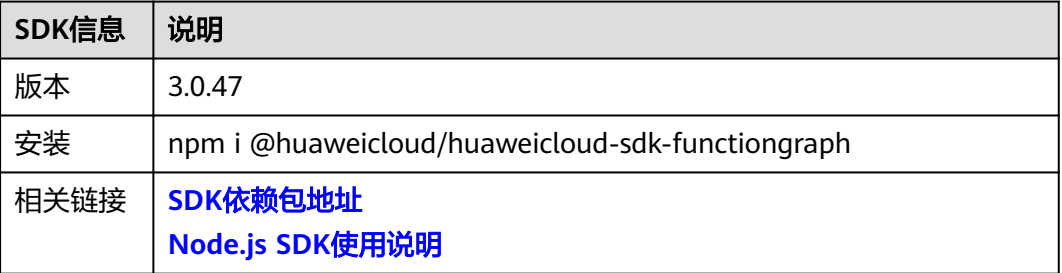

SDK的请求参数、响应参数、请求示例和响应示例与对应的API一致,具体参数和示例 说明请参[见同步执行函数](https://support.huaweicloud.com/intl/zh-cn/api-functiongraph/functiongraph_06_0125.html)接口。

#### **SDK**调用示例

```
const core = require('@huaweicloud/huaweicloud-sdk-core');
const functiongraph = require("@huaweicloud/huaweicloud-sdk-functiongraph");
// 该示例仅为测试使用,在生产环境中请勿硬编码ak sk 信息在代码中
\frac{1}{2} const ak = "<YOUR AK>";
const sk = "<YOUR SK>";
const endpoint = "https://functiongraph.<region>.myhuaweicloud.com";
const project_id = "<project_id>";
const credentials = new core.BasicCredentials()
              .withAk(ak)
              .withSk(sk)
              .withProjectId(project_id)
const client = functiongraph.FunctionGraphClient.newBuilder()
                   .withCredential(credentials)
                   .withEndpoint(endpoint)
                   .build();
const request = new functiongraph.InvokeFunctionRequest();
request.functionUrn = "urn:fss:<region>:<project_id>:function:default:<func_name>:<version>";
const result = client.invokeFunction(request);
result.then(result => {
   console.log("JSON.stringify(result)::" + JSON.stringify(result));
\}).catch(ex => {
   console.log("exception:" + JSON.stringify(ex));
});
```
#### 说明

AK/SK、region(EndPoint)、project\_id(项目ID)的获取请参见**AK/SK**[签名认证操作指导](https://support.huaweicloud.com/intl/zh-cn/devg-apisign/api-sign-provide.html)。 func\_name、version在函数界面上获取。

X-CFF-Request-Version: 返回体格式,取值v0,v1。v0: 默认返回文本格式; v1: 默认返回 json格式,sdk需要使用此值。

## **4 Python SDK** 使用范例

<span id="page-10-0"></span>以同步执行函数为例,提供封装后的SDK。为了保证您成功使用以下示例代码,您需 要先添加对应语言的SDK依赖。

#### 表 **4-1** Python SDK 信息说明

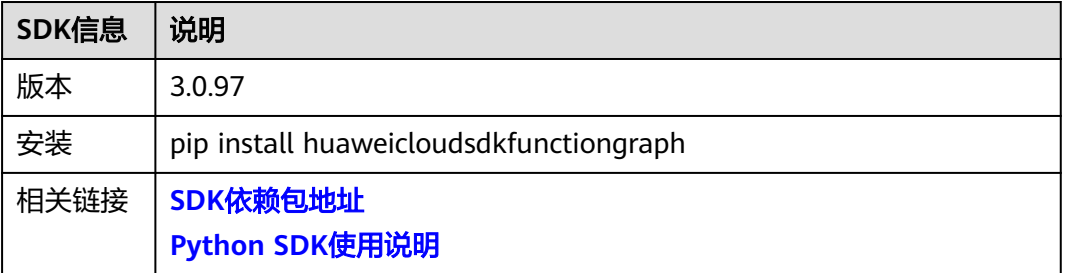

SDK的请求参数、响应参数、请求示例和响应示例与对应的API一致,具体参数和示例 说明请参见<mark>同步执行函数</mark>接口。

#### **SDK**调用示例

# coding: utf-8

from huaweicloudsdkcore.auth.credentials import BasicCredentials from huaweicloudsdkfunctiongraph.v2.region.functiongraph\_region import FunctionGraphRegion from huaweicloudsdkcore.exceptions import exceptions from huaweicloudsdkfunctiongraph.v2 import \*

 $if __name__ == '__main__"$  # 该示例仅为测试使用,在生产环境中请勿硬编码ak sk 信息在代码中 ak = "<YOUR AK>" sk = "<YOUR SK>" credentials = BasicCredentials(ak, sk)  $\setminus$ client = FunctionGraphClient.new\_builder() \ .with\_credentials(credentials) \ .with\_region(FunctionGraphRegion.value\_of("<region>")) \ .build() try: request = InvokeFunctionRequest() request.function\_urn = "urn:fss:<region>:<project\_id>:function:default:<func\_name>:<version>" response = client.invoke\_function(request) print(response)

 except exceptions.ClientRequestException as e: print(e.status\_code) print(e.request\_id) print(e.error\_code) print(e.error\_msg)

#### 说明

AK/SK、region(EndPoint)、project\_id(项目ID)的获取请参见AK/SK[签名认证操作指导](https://support.huaweicloud.com/intl/zh-cn/devg-apisign/api-sign-provide.html)。

func\_name、version在函数界面上获取。

X-CFF-Request-Version:返回体格式,取值v0,v1。v0:默认返回文本格式;v1:默认返回 json格式,sdk需要使用此值。

# **5 Go SDK** 使用范例

<span id="page-12-0"></span>以同步执行函数为例,提供封装后的SDK。为了保证您成功使用以下示例代码,您需 要先添加对应语言的SDK依赖。

#### 表 **5-1** Go SDK 信息说明

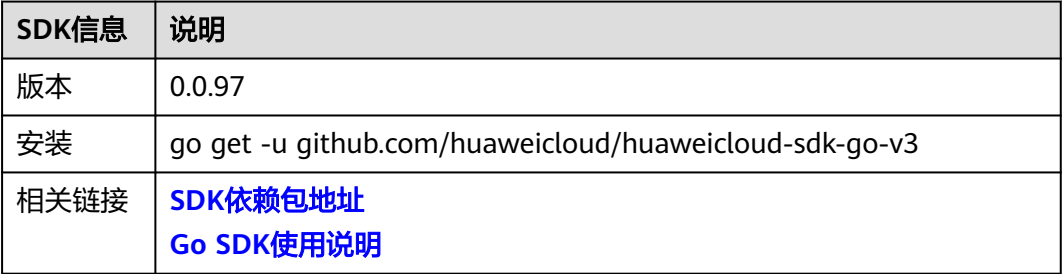

SDK的请求参数、响应参数、请求示例和响应示例与对应的API一致,具体参数和示例 说明请参[见同步执行函数](https://support.huaweicloud.com/intl/zh-cn/api-functiongraph/functiongraph_06_0125.html)接口。

#### **SDK**调用示例

package main

```
import (
```
 $\lambda$ 

```
 "fmt"
   "github.com/huaweicloud/huaweicloud-sdk-go-v3/core/auth/basic"
   functiongraph "github.com/huaweicloud/huaweicloud-sdk-go-v3/services/functiongraph/v2"
   "github.com/huaweicloud/huaweicloud-sdk-go-v3/services/functiongraph/v2/model"
   region "github.com/huaweicloud/huaweicloud-sdk-go-v3/services/functiongraph/v2/region"
func main() {
   // 该示例仅为测试使用,在生产环境中请勿硬编码ak sk 信息在代码中
 ak := "<YOUR AK>"
 sk := "<YOUR SK>"
   auth := basic.NewCredentialsBuilder().
     WithAk(ak).
     WithSk(sk).
     Build()
   client := functiongraph.NewFunctionGraphClient(
     functiongraph.FunctionGraphClientBuilder().
       WithRegion(region.ValueOf("<region>")).
        WithCredential(auth).
```
#### Build())

```
request := &model.InvokeFunctionRequest{}
request.FunctionUrn = "urn:fss:<region>:<project_id>:function:default:<func_name>:<version>"
   response, err := client.InvokeFunction(request)
  if err == nil fmt.Printf("%+v\n", response)
   } else {
      fmt.Println(err)
   }
}
```
#### 说明

AK/SK、region(EndPoint)、project\_id(项目ID)的获取请参见AK/SK[签名认证操作指导](https://support.huaweicloud.com/intl/zh-cn/devg-apisign/api-sign-provide.html)。 func\_name、version在函数界面上获取。

X-CFF-Request-Version: 返回体格式, 取值v0, v1。v0: 默认返回文本格式; v1: 默认返回 json格式, sdk需要使用此值。